Subject: Re: can you give an example on how to use refvalue()... Posted by [chemist69](https://openmolecules.org/forum/index.php?t=usrinfo&id=381) on Mon, 06 Jul 2015 12:22:39 GMT [View Forum Message](https://openmolecules.org/forum/index.php?t=rview&th=27&goto=71#msg_71) <> [Reply to Message](https://openmolecules.org/forum/index.php?t=post&reply_to=71)

## Dear Thomas,

thanks a lot for the extensive answer and the work you put into creating the extremely helpful example!! This is exactly what I was looking for!

Kind regards, Axel

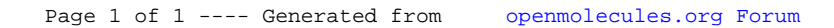